iT600 G30 Manual GE 001.qxp\_Layout 1 31/10/2014 15:53 Page 1

 $\frac{1}{2}$ 

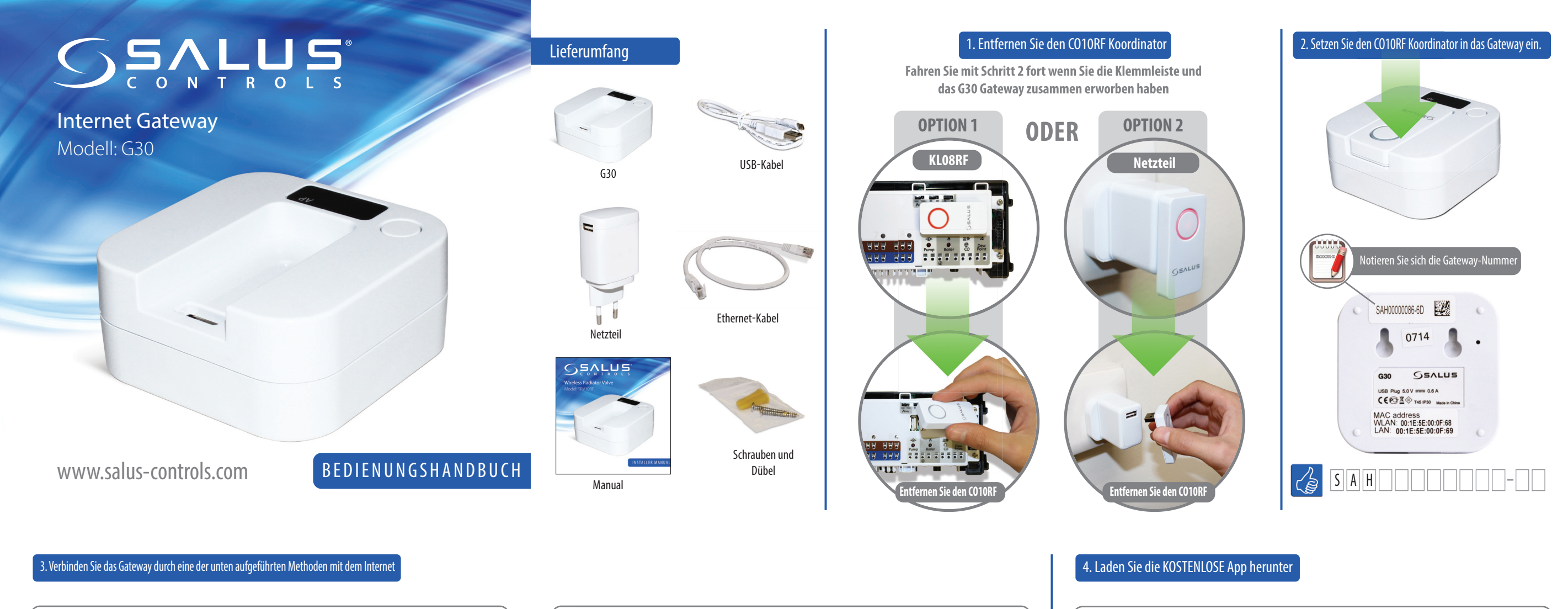

◈

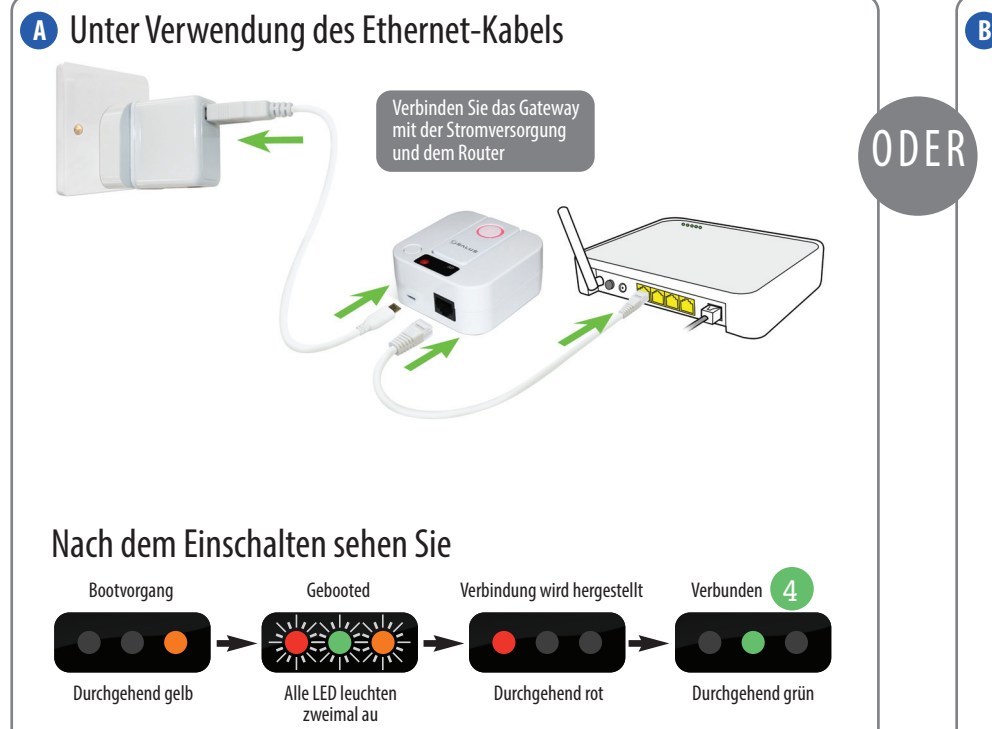

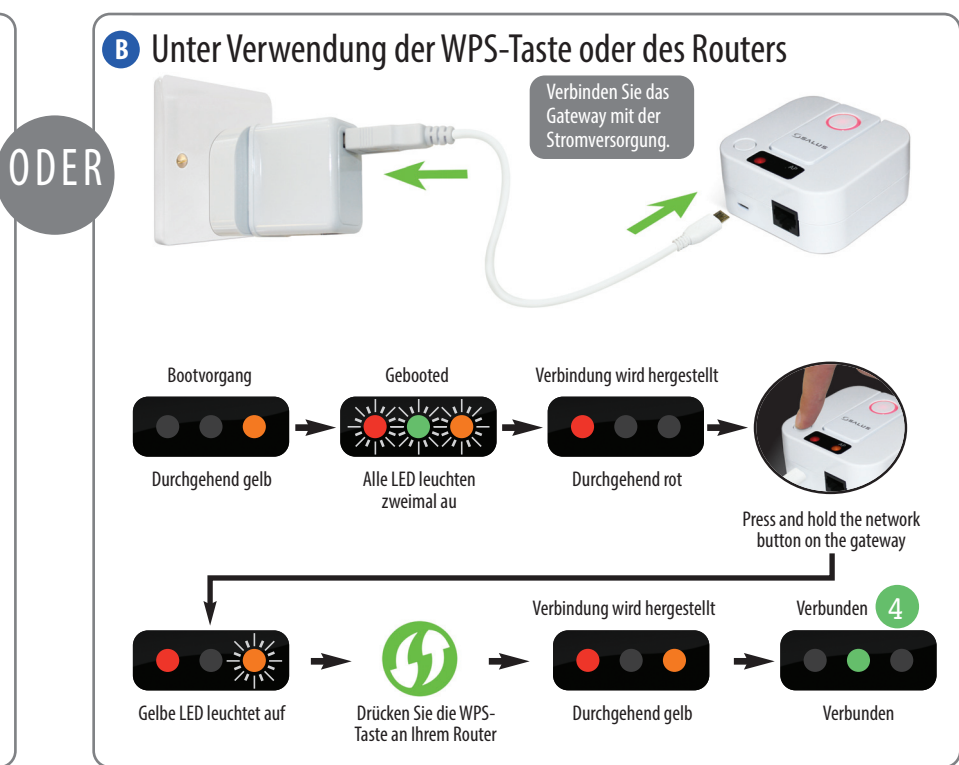

 $\bullet$ 

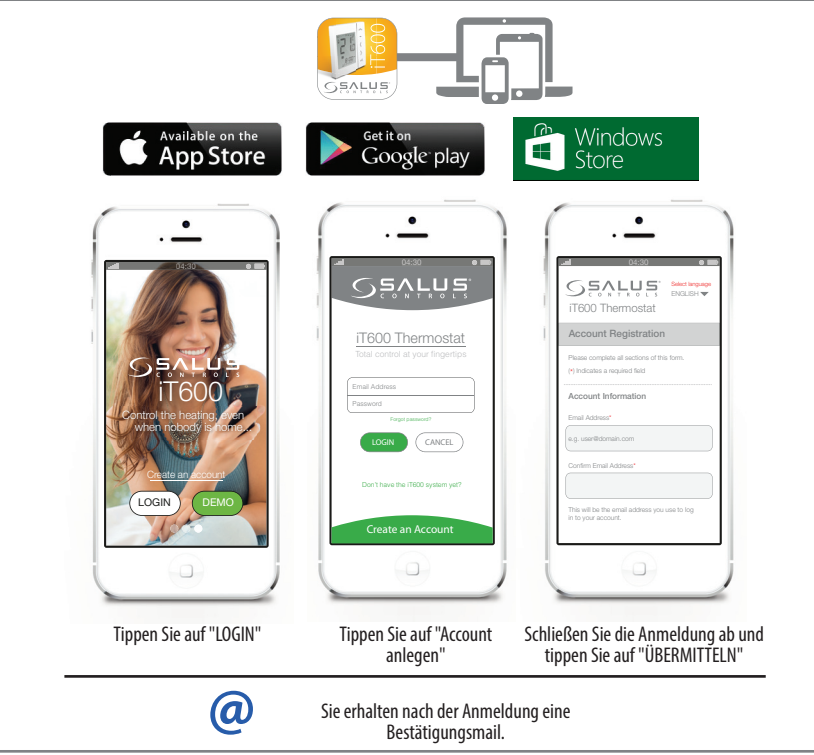

Jede Karte zeigt eine Zusammenfassung des Thermostats an

 $\Rightarrow$ 

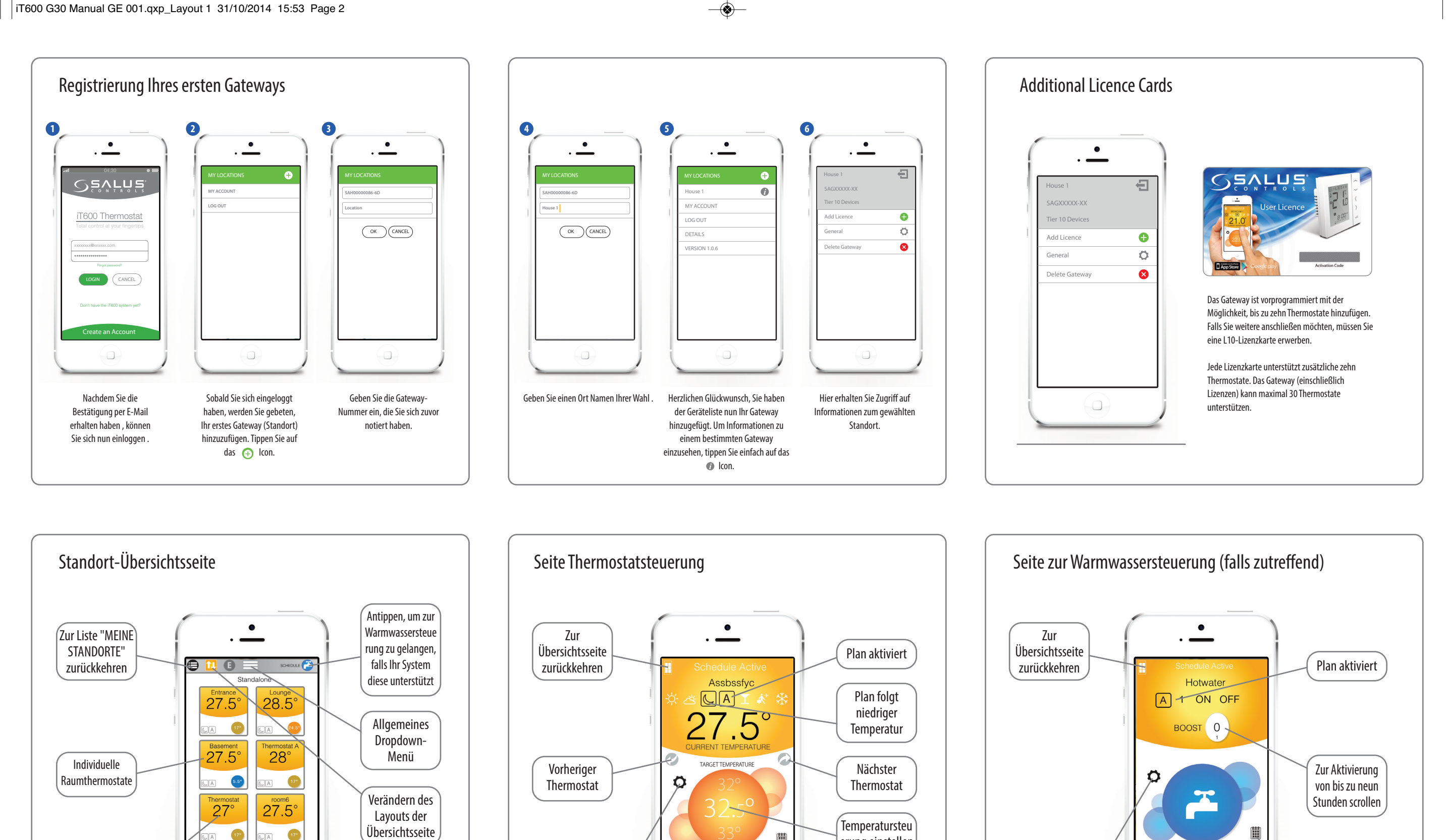

◈

 $\Box$ 

erung einstellen

簡

Plandetails Plandetails stellungen

 $\bigcirc$ 

 $\frac{1}{2}$ 

Warmwasserein

Thermostateinst ellungen

Punkte zeigen weitere Thermostat-Seiten an

 $0.0.0.0.0$ 

 $\Box$